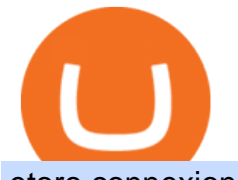

etoro connexion binance sub account amazon premarket trading using metatrader 5 free tradingview acco

eToro Partners https://img-0.journaldunet.com/wg--yRwCq2FrF2VLssXTYkhmo4c=/1240x/smart/b0468fa7a177474c9aafa1 b2018906e0/ccmcms-jdn/1793130.jpg|||Une traçabilité précise|||1240 x 827 https://kointimes.net/wp-content/uploads/2021/08/binance-vali-1.jpg|||SHIBA Coin Gelecei 2021, 2022, 2023 Shiba Hedef Fiyat ...|||1280 x 800 Download the MetaTrader 5 trading platform for free How to Use the Sub-Account Feature? Binance https://i.redd.it/tvd6dhdnq4s51.jpg|||ERC20/BEP20 address confusion : binance|||1079 x 1934 AMZN Price Action Main Menu Amazon.com https://www.xabcdtrading.com/wp-content/uploads/middlemouse.jpg|||4 Purposes of the Middle Mouse Button in NinjaTrader 8?|||1280 x 924 https://coincrunch.in/wp-content/uploads/2019/01/DLT-short-Coindcx.png|||A Guide and Review of Margin Trade on Binance with CoinDCX ...|||2556 x 1262 https://blog.coincodecap.com/wp-content/uploads/2021/03/image-185.png||Binance Margin Trading 2021 | Everything You Need to Know|||1501 x 907 https://ico-investor.net/wp-content/uploads/2018/07/12AR71xwdHnCxUmMtikkp7JuA.png|||A Guide to Crypto-Anarchy ICO Alert Blog - ICO Investor|||1920 x 1080 https://cdn.shortpixel.ai/client/q\_lossy,ret\_img,w\_1200,h\_799/https://dapplife.com/wp-content/uploads/2018/1 0/binance-for-android\_o-1200x799.jpeg|||Is Binance Delisting a Death Sentence for CLOAK, MOD, SALT ...|||1200 x 799 TradingView Premium Pro Account For Free https://i.etsystatic.com/12528275/r/il/e2c1a8/2487211724/il\_1588xN.2487211724\_gnta.jpg|||Crypto Anonymous Bitcoin Cryptocurrency BTC Playmat Mouse ...|||1588 x 929 Amazon.com, Inc. Analyst Report: Amazon.com, Inc. Amazon is a leading online retailer and one of the highest-grossing e-commerce aggregators, with \$386 billion in net sales and approximately \$482 . https://thumbs.dreamstime.com/z/bitcoin-crypto-currency-electronic-money-image-bitcoin-crypto-currency-el ectronic-money-image-closeup-120775087.jpg|||Bitcoin Crypto Currency Electronic Money Image Closeup ...|||1300 x 821 https://btcmanager.com/wp-content/uploads/2020/06/anonymous.jpg|||How to Stay Anonymous When KYC Becomes the Main Trend in ...|||1300 x 776 https://s3.tradingview.com/7/7PwThlEd\_big.png|||BITCF review for OTC:BITCF by RTNG\_Investing TradingView|||1593 x 851 Solve -3-5=3x+5x-10x Microsoft Math Solver 5. Check your email (junk folder) to verify account Click Activate 6. Fill in your details in the new window and click Continue 7. Done! Click on the Chart tab to start analysing and sharing trade ideas TradingView (est. 2012) is a world leading, cutting-edge FREE online charting platform for with over 10 million . You can get the TradingView Premium version for free if you sign up for a broker or a site that partnered with TradingView. For example, you can get TradingView pro features for free if you sign up. eToro TradingView Pro, Pro+ & amp; Premium Free Account & amp; Free Trial Guide AMZN | Complete Amazon.com Inc. stock news by MarketWatch. View real-time stock prices and stock quotes for a full financial overview. Use the MetaTrader 5 web platform without downloading or installing any application. It allows you to trade on the Forex and exchange markets from any browser and operating system. All you need is an Internet connection. Access your account and start trading in just a couple of clicks. MetaTrader 5 for iPhone and iPad Solve your math problems using our free math solver with step-by-step solutions. Our math solver supports

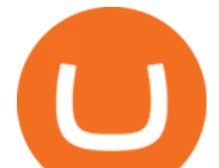

basic math, pre-algebra, algebra, trigonometry, calculus and more.

TradingView Mar 11. We teamed up with a behavioral psychologist to look into the science behind the best song choices for trading and investing. We identified a formulae based on the five essential components of music Tempo (BPM), Tone (T), Length and Volume (LV), Lyrics (L) and Mood (M).

Tradeogre is a less-known cryptocurrency platform offering truly anonymous trading options in hundreds of altcoins. The trading fee of 0.2% is very competitive on the market compared to other anonymous markets, however, unfortunately the team is also staying in anonymity raising some questions regarding the integrity and authority of the platform.

https://www.chicagotribune.com/resizer/9jkAqjgFnF5RUidYbVwKC\_l2oX4=/1200x799/top/arc-anglerfish-ar c2-prod-tronc.s3.amazonaws.com/public/UPC2DREIMJHFPIF27U4YKF657Q.jpg|||Amazon is planning its own delivery service, going head-to ...|||1200 x 799

Binance Introduces Sub-Account Support by Binance Binance.

Buy Bitcoin With Credit Card Anonymously (No ID Verification .

what is  $3x$ ,  $5x$ ,  $7x$ ,  $10x$  In Binance ExchangeApp $|| - YouTube$ 

FXCM sometimes offers TradingView Pro for free for 1 year when you open a funded trading account. The availability of this offer depends on your region and simply whether FXCM is running a promotion with Tradingview or not.

https://community.trustwallet.com/uploads/default/optimized/3X/3/2/32fd060958182ae5190a655c249f940cab 2898f8\_2\_1380x876.jpeg|||How to Peg-Out tokens from Binance Smart Chain - Basics ...|||1380 x 876

https://eagle-investors.com/wp-content/uploads/2020/12/Screen-Shot-2020-12-18-at-8.50.23-AM.png|||Tesla,

Amazon, and J& J | Eagle Investors - Eagle Investors|||2160 x 1276

Binance is not erc20, binance is what a wallet . Binance is not erc20. Next you need to register your EOS tokens by associating your Ethereum address with a new EOS key pair. Hence you need to generate new EOS key pair first. The easiest way to do this is to use EOSjs web interface:, binance is not erc20.

https://tuned.zendesk.com/hc/article\_attachments/4403965498002/Binance\_Spot\_Navigate\_API\_Settings.png| ||Connect to Binance Spot Tuned Systems Inc|||1418 x 929

Gutscheine Review 2021 - Get a 20% Fee Discount

Why Virtual Hosting On The MetaTrader 4 And MetaTrader 5 Is .

Updates to Binance Sub-Account System (2021-05-26) Binance .

http://www.traderonchart.com/images/trader-on-chart-17-mt4-app-trading-panel-explained.png|||"Trader On Chart" - Open trades on MetaTrader faster by ...|||1149 x 954

https://image.cnbcfm.com/api/v1/image/105035146-GettyImages-880426298.jpg?v=1540499250|||Stocks

making the biggest moves after hours: Amazon ...|||2000 x 1333

Buy Binance USD (ERC20) - Step by step guide for buying BUSD .

FP Markets Regulated Broker - Best MT5 Forex Broker in 2020

https://miro.medium.com/max/1104/1\*iNQnZpX4rnt3WyeT1e6YBg.png|||5 Best Bitcoin Margin Trading Exchange 2021 [Updated ...|||1104 x 947

https://en.numista.com/catalogue/photos/tokens/g43164.jpg|||Parking Token Coin Value Hey Guys Apologies If This Is The ...|||1274 x 1272

https://i.pinimg.com/originals/4b/27/2f/4b272fdd4daaf500d7fe9816d7c66757.png|||Anonymous Bitcoin Debit Card - Arbittmax|||2560 x 1440

Videos for Buy+crypto+anonymous

https://cryptoast.fr/wp-content/uploads/2018/10/faire-un-don-en-cryptomonnaie.jpg|||UNICEF - Comment faire un don en crypto-monnaies ? - Cryptoast|||1600 x 800

https://i.pinimg.com/originals/e6/8f/ac/e68fac74da571986bbb84effccf58fea.jpg|||Pin by Bitcoin Anonymous on best cryptocurrency | Best ...|||2048 x 1366

https://www.newsbtc.com/wp-content/uploads/2018/05/pivx.jpg|||PIVX Becomes the World's First Anonymous Proof-of-Stake ...|||1200 x 800

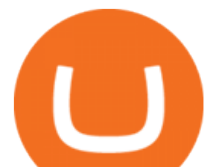

https://hex-obituaries.com/wp-content/uploads/2020/05/HEX\_3D\_Coin\_Front\_2019\_01A.png|||Crypto Clowns - HEX Obituaries|||1500 x 1500

Amazon.com, Inc. Common Stock (AMZN) Pre-Market Stock Quotes - Nasdaq offers pre-market quotes and pre-market activity data for US and global markets.

https://thumbs.dreamstime.com/z/new-crypto-currency-bitcoin-computer-fee-finance-map-92301872.jpg|||Ne w Crypto Currency, Bitcoin And Computer Fee Finance Map ...|||1300 x 954

Sign into your eToro account and start trading and investing. Sign in with your username, Facebook or Google account.

https://i.redd.it/41zgtrwbzkb61.png|||What means this yellow 5x 3x or 10x ? (Noob quest) : binance|||1080 x 2340

Investment platform eToro' research suggests over 40 per cent of young people dont know how to invest, and two thirds worry they don $&\#39$ ; thave enough money to start. eToro $&\#39$ ; co-founding CEO is named one of Fortune  $\&\#39$ ; s 40 under 40 for his role in encouraging a generation to start investing.

The new sub-account feature is available to all corporate users and individuals accounts with VIP 1 tier (or higher). The list of eligible accounts will automatically update at 1:00 AM UTC each day, at which point the sub-account function will be permanent. You may navigate to the User Center to try it out, or read through our FAQ to learn more.

https://mrnoob.net/wp-content/uploads/2021/05/place-order-for-SHIBUSDT-inside-the-binance-app-1068x22 21.jpg|||How to Buy Shiba Inu (SHIB) coin in india in 2021? [Step ...|||1068 x 2221

Best Forex Broker 2019 - For US Based Traders

http://www.tradingcenter.it/wp-content/uploads/2021/05/azioni-amazon-chi-scommette-contro-il-titolo.jpeg||| Azioni Amazon, perché cè chi scommette contro il titolo ...|||1136 x 852

???? Premium Free Account Follow some steps & amp; get premium account. So ready to get it. Step 1. Go to TradingView site then click on start free trail option. Step 2. Then In the step 2 you need 1 email { Click Heare For Multiple Email Genrator } Then enter your user name, Then Enter Email & amp; Password Step 3. Trading Signals and Copy Trading - MetaTrader 5 Help

Find a Symbol Search for Pre-Market Quote When autocomplete results are available use up and down arrows to review and enter to select. Touch device users, explore by touch or with swipe gestures.

New Crypto - eToro

eToro ne donne pas la possibilité de modifier votre nom d'utilisateur. Cependant, vous pouvez demander la fermeture de votre compte actuel et Read more.

https://image.cnbcfm.com/api/v1/image/106547827-1590091153662gettyimages-1214449139.jpeg?v=161133 4724|||Stocks making the biggest moves in the premarket: Home ...|||5000 x 3333

In today's video, we'll go through How To Get TradingView Free Premium Account Features with Best Indicators For Lifetime - Open Your Account With #Fyers Tod.

https://i0.wp.com/compoundtrading.com/wp-content/uploads/2019/07/AMAZON-AMZN-should-become-a-tr ajectory-trade-after-earnings-in-to-price-target-options-show-Trade-the-trajectory.-AMZN-earnings-swingtrad e.png?fit=1393%2C799&ssl=1|||AMAZON (AMZN) should become a trajectory trade after ...||1393 x 799

Deposits and withdrawals on Ethereum (ERC20) and Binance Smart Chain (BEP20) will be suspended starting from 2021-06-23 06:55 AM (UTC). Deposits and withdrawals will be reopened after the maintenance is completed. There will be no further announcement.

Friends. We just started Crypto & amp; FX Trading Series Where We Will Share You my Analysis About Crypto Trading, Bitcoin Trading, new Ico & amp; Exchange And Al.

Updates to the Sub-Account Transfer History Query in Binance .

Binance.US will perform wallet maintenance for Ethereum Network (all ERC20 tokens) at 2021-12-03 03:00 AM EST / 12:00 AM PST. We expect the maintenance to take approximately 2 hours. Deposits and withdrawals on Ethereum (ERC20) will be suspended starting from 2021-12-03 2:55 AM EST / 2021-12-02

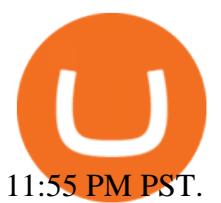

https://thecoinshoppe.ca/wp-content/uploads/2018/03/prof-photo-Litecoin-min-min.jpg|||LITECOIN CRYPTO ICON 1 OZ PURE SILVER ANTIQUED ROUND COIN ...|||1200 x 1200

https://s3.tradingview.com/w/WpNSiZsx\_big.png|||Amzn Premarket / 4 Reasons I Just Tripled My Position In ...|||1570 x 793

https://investingtipsonline.com/wp-content/uploads/2021/02/106832638-1611947847563-gettyimages-123085 7465-REDDIT\_GAMESTOP.jpeg|||GameStop falls after climbing 18% in premarket - Investing ...|||4000 x 2670

To buy bitcoin anonymously without verification, you need to find a cryptocurrency brokerage platform or P2P marketplace that allows you to use its services without verifying your account. Usually,.

https://tradingbrowser.com/wp-content/uploads/2020/05/Changelly-2.png|||Anonymous Cryptocurrency Exchanges Without KYC in 2021 ...|||1532 x 808

https://godex.io/blog/wp-content/uploads/2020/06/Best\_Anonymous\_Crypto\_Exchange\_in\_2020\_tb.jpg|||Best anonymous crypto exchange in 2020 - Godex Crypto Blog|||1200 x 867

MetaTrader 5 Android. Application Overview. Logging in to an Existing Account. Opening an Order. Creating a Pending Order. Closing an Order. Setting a Stop Loss and Take Profit. One-Click Trading. Adding Indicators to the Chart.

https://cdn2.forexbrokers.com/uploads/esdsoqt/Moneta-Markets-Web-Platform.png|||Moneta Markets Review: 3 Key Findings for 2021 ...|||1400 x 869

How to Get TradingView Pro for Free? - TradaMaker

Solve x-2/5x^2+1/10x Microsoft Math Solver

https://coinstelegram.com/wp-content/uploads/2018/06/icon-02.png|||ICON (ICX) token swap will be supported by several crypto ...|||2316 x 1203

Binance Introduces Sub-Account Support Binance

VIX® Index Options - Trade Nearly 24hrs a Day - cboe.com

AMZN Stock Price Amazon.com Inc. Stock Quote (U.S.: Nasdaq .

Premarket stocks: Amazon isn't a one-way bet during the .

https://coincentral.com/wp-content/uploads/2017/11/anonymous-bitcoin-wallets.png|||The Best Fully Anonymous Bitcoin Wallet Options|||2000 x 1000

MetaTrader 5 Online Course - Start Learning Today - udemy.com

Amazon.com: The Pre-market Trade: A Stock Trading Strategy .

https://signal2forex.com/wp-content/uploads/stocks-making-the-biggest-moves-in-the-premarket-regeneron-pf izer-boeing-amazon-more-1536x1024.jpg|||Stocks making the biggest moves in the premarket ...|||1536 x 1024 Bring your club to Amazon Book Clubs, start a new book club and invite your friends to join, or find a club thats right for you for free. Explore Amazon Book Clubs The Pre-market Trade: A Stock Trading Strategy before the Market Opens (Stock Trading with Night Trader Book 7) Kindle Edition

https://production-sanbase-images.s3.amazonaws.com/uploads/f55b3182fec8bdbed2a52358205ab9f7c603834 acf03eeed40c8834e64815f9a\_1562261337181\_D-Xpi\_yW4AE4Ric.jpg|||Elrond trading begins and IEO participants are up almost ...|||1200 x 958

https://www.businessincomeexpert.com/wp-content/uploads/2021/05/CryptoPostage-Allows-You-to-Buy-and-Print-Postage-Labels-Anonymously.jpg|||CryptoPostage Allows You to Buy and Print Postage Labels ...|||1920 x 1077

Binance USD (ERC20) is based on a decentralized network and brings concrete solutions to the problems of the future: decentralization of the internet, secure information sharing, value transfer. Faced with the growing distrust of traditional banking systems and internet giants, Binance USD (ERC20) is a great asset to watch in 2021!

what is the 3x, 5x and 10x next to the pairs? : binance

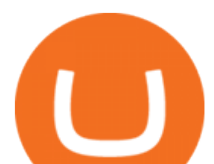

https://i.imgur.com/ejxtpF1.png||Practice AMZN & quot; Time & amp; Price & quot; day trade : aec|||2496 x 1260

https://fortmatic.zendesk.com/hc/article\_attachments/360090928312/Screen\_Shot\_2021-03-28\_at\_6.39.24\_P M.png|||Transferring from Binance - ERC20 or BEP2 or BEP20 Fortmatic|||1588 x 1186

https://cmkt-image-prd.global.ssl.fastly.net/0.1.0/ps/5321279/910/501/m2/fpnw/wm1/sksswwojjzr2pnw3auorv wik6qg4fue3xsxbw6zbkrysql0fa2whif63n6hbbxsk-.jpg?1541426168&amp:s=23264ebcb34c00f8cfec8d87935 a0a38|||Forex Trading C | Forex Strategies For Sale|||1820 x 1002

11 Places To Buy Bitcoin Anonymously [Without ID Verification]

Get Amazon.com Inc (AMZN:NASDAQ) real-time stock quotes, news, price and financial information from CNBC.

https://nuevofinanciero.com/wp-content/uploads/StockSnap\_2G1EYNMAOQ-2.jpg|||Binance Coin , la criptomoneda propia de la Exchange por ...|||5184 x 3456

https://i.pinimg.com/originals/d4/70/57/d47057487ea7631ca07e435de9c5f8f2.jpg||Pin on Jack McCoy's Board|||2288 x 1716

Buy Crypto and Remain Anonymous While most websites require verification, there are still ways for you to remain anonymous while participating in the crypto community. By employing these channels, youll be able to access the market and stay protected simultaneously.

https://kointimes.net/wp-content/uploads/2021/04/alien.png|||TLM Coin Nedir? TLM Coin Yorum ve Grafii - Koin Times|||1809 x 808

Just start your MetaTrader 4 or MetaTrader 5, open required charts and symbols, launch indicators and Experts, specify the terminal settings and you are ready for automated trading. Now all you need to do is to rent a virtual server from your MetaTrader and perform migration. Renting a server is very easy and managing it does not take any effort.

https://s3.tradingview.com/o/O6U3fSTL\_big.png|||Tradingview Color Themes and Indicator Templates for BNC ...|||1604 x 1140

LocalCryptos One of the oldest and most reputable P2P exchanges allows buying and selling Bitcoins anonymously by using various payment methods except cash. The phone number or email verification is enough, meanwhile, ID verification is not required.

Discover new MetaTrader 5 opportunities with MQL5 community .

https://public.bnbstatic.com/image/cms/article/body/202106/15d1ca95403c61794ab995c6aa30d0f9.png|||Leve rage and Margin of USD-M Futures | Binance|||1084 x 1108

https://blocklr.com/wp-content/uploads/2018/09/how-anonymous-is-bitcoin-really-hero.jpg|||How Anonymous Is Bitcoin Really? Blocklr|||1600 x 900

http://investorplace.com/wp-content/uploads/2017/03/AMZN.png|||Double Your Money on Amazon.com, Inc. (AMZN) Stock ...|||1175 x 878

A withdrawal restriction on the equivalent value of ETH and ERC-20 tokens (valued in USD) will be imposed on accounts with pending ETH and ERC-20 tokens deposits, and will be lifted when 12 Ethereum block confirmations are reached. Binance will adjust block confirmation requirements based on the Ethereum network stability.

Where is my ETH/ERC20 deposit from Binance (BSC)? Ledger .

https://compoundtrading.com/wp-content/uploads/2019/07/PIONEER-NATURAL-RESOURCES-PXD-threeareas-of-support-on-240-min-chart-for-possible-bounce-white-arrows-Red-is-trading-plan-price-trajectory.-sw ingtrading.png|||Swing Trading Strategies (Earnings) Part 2 : Premium July ...|||1393 x 799

Trading Signals and Copy Trading - MetaTrader 5 Help Signals " Signals " is a convenient service for automatic copying of trading operations of professional traders directly to your account. All accounts registered in the service are provided with a detailed statistics and full trading history.

https://hocitfree.com/wp-content/uploads/2021/03/giao-dich-margin-binance-1.png|||Hng Dn Giao Dch Margin

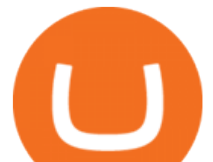

Sàn Binance (Chi Tit A Z)|||1920 x 1080

Buy/Sell Bitcoin, Ether and Altcoins Cryptocurrency .

Currency trading and investing on eToro

https://www.investopedia.com/thmb/I-r3f-Pu5soFjQ934FBrtn1Sob0=/6259x3320/filters:no\_upscale():max\_by tes(150000):strip\_icc()/dotdash\_Final\_Extended\_Trading\_Nov\_2020-01-58b7800025324f1c913b7ee962de5bf e.jpg|||Amazon Stock Pre Market Nasdaq - STOCKOC|||6259 x 3320

https://i.redd.it/by3so8cuo6i01.png|||Binance CEO: "Vote manipulation will be dealt with ...|||1114 x 1563

eToro - The Worlds Leading Social Trading and Investing .

Discover leading currency pairs such as EUR/USD and USD/JPY, open positions with a click, and track your instruments with professional tools.

Best Anonymous Bitcoin Exchanges / No KYC

https://s3.tradingview.com/1/1o5tcA0t\_big.png|||BTC: The Parabolic Move for BNC:BLX by filbfilb TradingView|||1677 x 774

https://kointimes.net/wp-content/uploads/2021/05/safemoon-web.jpg|||Safemoon Nedir? Safemoon Coin Hangi Borsada ...|||1200 x 800

https://i.redd.it/onyr9f3iia871.jpg|||Direct withdrawals from Binance to Matic coming soon ???? ...|||1170 x 1992

https://s.hdnux.com/photos/71/31/36/15046578/3/1200x0.jpg|||Amazon may deliver its own packages|||1200 x 786

eToro. Tradez en toute confiance sur le leader mondial des plateformes de trading social. Rejoignez les millions de traders qui ont découvert comment investir intelligemment, en imitant automatiquement les principaux traders de notre communauté ou soyez imité et gagnez un revenu complémentaire. Rejoignez maintenant.

TradingView Track All Markets

How to Buy Bitcoin Anonymously Online If youre looking to anonymously buy bitcoin without leaving the house, your best bet is to use a P2P exchange such as Localcryptos or local.Bitcoin.com. Theres a range of payment options available, from bank transfer to gift cards and Paypal, and your details will only be disclosed to the seller.

What does the 3x, 5x, 10x stand for behind a pairing on .

eToro Login - Various Ways to Sign Into Your Account

Binance cryptocurrency market - The easiest way to know the last prices, coin market cap, token price charts, and 24h change of bitcoin and other altcoins.

https://fm.cnbc.com/applications/cnbc.com/resources/img/editorial/2016/11/08/104091220-GettyImages-1261 89400.1910x1000.jpg|||Stocks making the biggest moves premarket: UPS, FDX, AMZN ...|||1910 x 1000 Sub accounts on Binance US? : binance

Professional+trading+front+end+for+MetaTrader+4/5+

https://cryptopotato.com/wp-content/uploads/2019/03/celer\_review\_image\_2.png|||Celer Network (CELR): ICO Review and Rating Ahead of Token ...|||1318 x 899

https://roboticinvesting.com/wp-content/uploads/2020/11/TradingView-Black-Friday-Sale-Nov-2020.png|||Tra dingView Black Friday Sale - Robotic Investing|||1471 x 1163

https://www.quantumtrading.com/wp-content/uploads/2020/05/AUDCHF\_camarilla.png||Levels and flow using the Camarilla levels indicator ...|||2558 x 1304

eToro

https://static2.businessinsider.com/image/5bfbc4f9beb6706be66201be-2000/gettyimages-625634456.jpg|||Am azon shares are set to lead a Cyber Monday tech rally ...|||2000 x 1000 The Best Forex Robots Of 2021 - Three Robots Making Real Pips

**etoro connexion binance sub account am** 

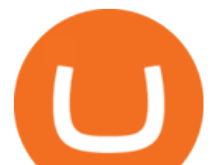

https://fm.cnbc.com/applications/cnbc.com/resources/editorialfiles/charts/2017/07/1501240830\_amzn1day.pn g|||Amazon's stock may struggle awhile after this epic ...|||1920 x 1080

Wallet Maintenance for Ethereum Network (ERC20) Binance.US

https://s3.tradingview.com/t/tgepjTbc\_big.png|||Crypto Market Cap - \$32 trillion in range! Gold in danger ...|||2442 x 1196

https://www.ie-smart.eu/wp-content/uploads/2019/11/guide-trading-en-ligne2-1-1536x1093.jpg|||Trading en ligne pour ceux qui recherchent la richesse let 1536 x 1093

https://webassets.inman.com/wp-content/uploads/2019/07/Premarket.png|||Realogy Stock Soars On News Of Amazon Partnership - Inman|||1822 x 1086

https://cdnm.coinflex.com/wp-content/uploads/20200504094004/aboutflex.png|||Listing Of Binance Coin (BNB) | CoinFLEX|||1676 x 1196

Binance is not erc20, binance is what a wallet Qui Toscana

https://kointimes.net/wp-content/uploads/2021/05/1572996.jpg|||TLM Coin Nedir? TLM Coin Yorum ve Grafii - Koin Times|||1357 x 800

https://s3.tradingview.com/r/R8cRRq5Q\_big.png|||Fibonacci Projection for MYX:7184 by KenChew TradingView|||1814 x 817

https://ripplecoinnews.com/wp-content/uploads/2021/07/buy-cryptocurrency-a.jpg||How to Buy Crypto Without Verification and ID Submission ...|||1240 x 775

How to get a free TradingView premium account by Ayrat .

https://assets.bwbx.io/images/users/iqjWHBFdfxIU/iyDMdgfYyIBU/v5/-1x-1.jpg|||Morning Stock Movers: Amazon, Didi, Robinhood, Caterpillar ...|||1920 x 1080

https://www.criptotendencias.com/wp-content/uploads/2019/11/ShapeShift-lanza-el-intercambio-de-criptomo nedas-sin-comisiones-además-de-su-token-FOX.jpg|||Buy Crypto No KYC Archives | VIPIPTV|||5100 x 2124 Users can create new sub accounts by clicking the Create Sub Account button on the upper right side of the dashboard. If necessary, sub accounts can also be frozen/unfrozen here. Overall token. eToro Partners

(AMZN) Latest Pre Market Trades Nasdaq

https://investmentsadvise.co/wp-content/uploads/2021/07/Amazon-April-8.jpg|||Amazon stock price forecast after the Pentagons U-turn ...|||1200 x 799

https://i.redd.it/3sqybckt1kx61.jpg|||Take it easy bro : binance|||1080 x 1074

https://writecaliber.com/newsitems/image/uber-amazon-stocks-1601640196.jpg|||Stocks Making The Biggest Moves In The Premarket: Walmart ...|||5355 x 3506

Binance Resumes ETH and ERC-20 Tokens Deposits and .

https://c.mql5.com/forextsd/forum/85/dynamic\_zone\_value\_chart.gif|||Helweg/Stendahl value charts ... - Price Chart - MQL4 and ...|||1274 x 875

Mon compte - eToro

How to Manage Sub-Account Functions and Frequently . - Binance

https://blockonomi-9fcd.kxcdn.com/wp-content/uploads/2018/06/buy-bitcoin-anonymously.jpg|||How to Buy Bitcoin Anonymously: Everything You Need to ...|||1400 x 933

How to create a Sub-Account? 1. Click [Profile] - [Sub-Accounts]. 2. Click [+ Create Sub Account]. 3. Enter the email address for your sub-account. You can use either a regular email or a virtual email. Then create a password and click [Create Sub Account]. Tips: Please note that you need to verify your email address after account creation;

https://thumbs.dreamstime.com/z/bitcoin-gold-coin-anonymous-hacker-sittign-laptop-bitcoin-gold-coin-anony mous-hacker-sittign-laptop-virtual-110278604.jpg|||Bitcoin Gold Coin And Anonymous Hacker Sittign With Laptop ...|||1300 x 1264

https://external-preview.redd.it/r1np\_vUo1Kz63-XZNwRwIwevSfPIuyV\_dCMwHuFa2pk.jpg?auto=webp&a mp;s=0527bdf94304b6cc7b9723367bb4a821465bf7e8|||WINk Platform : CryptoMoonShots|||1280 x 853 https://tickertapecdn.tdameritrade.com/assets/images/pages/lg/amzn-q3-earnings-n.jpg|||Amzn Premarket

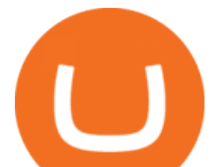

Stock Price / Pre Market Stock Prices The ...|||1776 x 911 Activate your sub-account on the Binance exchange How To Create A FREE Account With TradingView https://1awwz13acfdg3ga39b49gki4-wpengine.netdna-ssl.com/wp-content/uploads/2018/09/how-anonymous-i s-bitcoin-really-1.jpg|||How Anonymous Is Bitcoin Really? Blocklr|||1600 x 900 Solve your math problems using our free math solver with step-by-step solutions. Our math solver supports basic math, pre-algebra, algebra, trigonometry, calculus and more. Buy Bitcoin Anonymously in 2022 - InsideBitcoins.com Amazon.com, Inc. (AMZN) Stock Price, News, Quote & amp; History . https://i1.wp.com/dailyhodl.com/wp-content/uploads/2020/08/pag2761de.jpg?fit=1450,850&ssl=1||Journ alist Behind Explosive Bitcoin Investigation Teases ...|||1450 x 850 https://s3.cointelegraph.com/storage/uploads/view/0bc8241e371d51f926d5ee3b5757c9ec.jpg|||Buy Crypto With Debit Card Reddit - HitBTC users can now ...|||1450 x 967 MetaTrader 5 Mobile Ignite Trading Academy https://public.bnbstatic.com/image/cms/article/body/202106/f924af251e5533219c7c78f02765ce7e.png|||Lever age and Margin of USD-M Futures | Binance|||1600 x 778 https://fm.cnbc.com/applications/cnbc.com/resources/img/editorial/2016/10/13/104017258-GettyImages-6115 65880.1910x1000.jpg|||Nasdaq futures rise with Amazon, Alphabet higher in premarket|||1910 x 1000 Gutscheine Review 2021 - Get a 20% Fee Discount - finscout.org https://i.pinimg.com/originals/3c/74/1d/3c741d741e7d9c4c908f5d863bd5680b.jpg|||Xmaster Formula Forex No Repaint Indicator For Mt4|||1196 x 800 https://stockxpo.com/myckysez/2021/05/nasdaq-futures-turn-higher-as-investors-buy-the-dip-in-tech-apple-an d-amazon-shares-rebound-scaled.jpg|||Nasdaq futures turn higher as investors buy the dip in ...|||2560 x 2560 https://darknetone.com/wp-content/uploads/2021/05/top-6.jpg?v=1620005274|||Top 6 Anonymous Crypto Exchanges with No KYC - DarknetOne|||1920 x 1080 https://miro.medium.com/max/4112/1\*xe8v4ACmXpZYhtasqGUuug.png|||WISH Token: Binance DEX & SWAP. Dear Community! | by ...|||2056 x 1094 https://cryptoast.fr/wp-content/uploads/2021/02/chine-revele-premier-portefeuille-physique-yuan-numerique.j pg|||La Chine révèle son premier portefeuille physique pour le ...|||1600 x 800 https://gc-trading.fr/la-senatrice-americaine-elizabeth-warren-declare-que-les-crypto-monnaies-sont-une-altern ative-de-quatrieme-taux-a-la-monnaie-reelle-voici-pourquoi/hanging-on-edge-cliff-1.jpg|||La sénatrice américaine Elizabeth Warren déclare que les ...|||1365 x 800 My Airswap deposit address in Binance seems to be the same as my EOS deposit address in Binance. Do all ERC20 tokens in Binance share the same address in a Binance account? 5 Ways to Buy Bitcoin and Ethereum Anonymously With No ID https://www.coinkolik.com/wp-content/uploads/2021/04/tesla-binance-coinbase-coin-hisse.jpg|||Binance X5 Nedir : bnb launchpad kullanm - Sezenist ...|||2000 x 1300 https://cryptoast.fr/wp-content/uploads/2020/02/bitcoin-sans-internet.jpg||Bitcoin : la crypto-monnaie peut-elle fonctionner sans ...|||1600 x 800 Activate your sub-account on the Binance exchange These are conditions that must be met to activate a sub-account on the Binance exchange through the AIVIA platform. You can choose one of the two options. Option 1. Your master account must be added to the AIVIA platform in the  $\&$ quot; My Accounts $\&$ quot; section and must be connected to a trader or bot. Trade with Interactive Brokers - Rated #1 Broker by Barron $&$ #39;s Buy Bitcoin & amp; Crypto Instantly - The Safest Place to Buy Crypto https://blockonomi-9fcd.kxcdn.com/wp-content/uploads/2019/01/texas-crypto-1300x866.jpg|||Unprecedented: Texas Bill Would Ban Anonymous Crypto Use ...|||1300 x 866 How to Get TradingView Pro for Free daytradingz.com

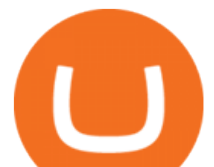

I thought my ticket with Binance.us was long forgotten as it  $&\#39$ ; been over 4 months since I first submitted my ticket asking for info on the sub-account feature, but today I did receive another email from Binance.us support.

https://shieldedvpn.com/wp-content/uploads/2020/01/graphicstock-hipster-businessman-showing-concept-of-o nline-business-security-on-virtual-screen\_rRc\_dN2bb-scaled-1536x1075.jpg|||Crypto VPN Services - Should I Use a VPN When Using ...|||1536 x 1075

https://bitcoinist.com/wp-content/uploads/2021/08/bitcoin-crypto-eu-iStock-175409767.jpeg|||New EU Law To Force Anonymous Crypto Users To Reveal ...|||1254 x 836

Videos for Binance+sub+account

Amazon.com, Inc. Common Stock (AMZN) Pre-Market Quotes Nasdaq

Wallet Maintenance for Ethereum Network (ERC20) Binance Support

https://blocksdecoded.com/wp-content/uploads/2019/10/Anonymous\_Bitcoin.jpg||How to Buy Bitcoin Anonymously (And Why You Should ...|||1680 x 840

" The current crisis is demonstrating the adaptability and durability of Amazon' s business as never before, but it's also the hardest time we've ever faced, " Bezos said in a statement. Shares of the.

The upgrade will not affect the existing sub-accounts, but Binance reserves the right to adjust the sub-account limits for master accounts in the future. Users can upgrade the master accounts VIP level for additional sub-accounts. The sub-account limit for VIP 0 corporate users will be the same as for VIP 1 users as listed in the table above.

Step 1. Make sure youre not logged into any TradingView account. Step 2. Click on this link to open up the pro offer. Step 3. Click on Start 30-Day Free Trial for Pro, Pro+ or Premium plan. Step 4. Enter your sign up details to create your TradingView account. Step 5. Verify your email address. Step 6.

How to Anonymously Buy Bitcoin Online and in Person Privacy .

You can also buy & amp; sell crypto with fiat currencies using credit cards and bank/wire transfers. getmonero.org, dash.org, ravencoin.org, beam.mw, groestlcoin.org, hedera.com, ethereumclassic.org and many others. Cryptocurrency was invented so internet payments could be be as anonymous and private as physical cash.

https://www.trendtradingdna.com/wp-content/uploads/2020/05/AMZN-Daily.png|||AMZN trade setup Trend trading price action and Elliott ...|||1920 x 1080

https://external-preview.redd.it/lwOJ-Rng6Ga-\_pCxUjJeTpi4q3p7c4fbzRWPk7B1eXQ.jpg?auto=webp& s=5b834c97d066f1d0482ee6c460804a6ea6ba1447|||Visa and Mastercard acknowledge partnership with Binance ...|||1280 x 778

https://1.bp.blogspot.com/-AUJgraXbXcc/X0Y6AWDgkXI/AAAAAAAABFE/JyCy08ORRpgVBOFLwTTm epH-AdSH9AkaQCLcBGAsYHQ/s16000/store%2Bbitcoin%2Banonymously.webp|||10 Best Crypto | Bitcoin Anonymous Wallet To Store Any ...|||2048 x 1152

https://image.cnbcfm.com/api/v1/image/104976542-2U8A0576.jpg?v=1529477369||Stocks making the biggest moves in the premarket: PepsiCo ...|||3851 x 2602

https://btcmanager.com/wp-content/uploads/2019/03/Anonymous-Browser-Tor-Now-Accepts-Donations-in-9- Cryptocurrencies.jpg|||Anonymous Browser Tor Now Accepts Donations in 9 ...|||1300 x 776

https://cdn.comparitech.com/wp-content/uploads/2018/03/most-anonymous-cryptcurrency.jpg|||Monero vs zcash vs dash: which is the most anonymous ...|||1920 x 1347

https://www.scalp-trading.com/wp-content/uploads/2018/05/Metatrader4\_Optimierte\_Trend\_EMA.png|||Metat rader 4 Indikatoren - Scalp-Trading.com|||1928 x 1066

Gutscheine Review 2021 - Get a 20% Fee Discount

https://cdn.benzinga.com/files/imagecache/1024x768xUP/images/story/2012/allie-kzusqbru0t4-unsplash.jpg||| Apple Inc. (NASDAQ:AAPL), Amazon.com, Inc. (NASDAQ:AMZN ...|||1024 x 768

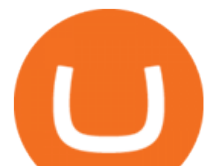

https://jtrouver.com/wp-content/uploads/2020/12/pexels-artem-podrez-5716053-scaled.jpg|||Internet et investissements: quels sont les plus en vogue ...|||2560 x 1440

https://hocitfree.com/wp-content/uploads/2021/03/giao-dich-margin-binance-1-1536x864.png|||Hng Dn Giao Dch Margin Sàn Binance (Chi Tit A Z)|||1536 x 864

How to create a Sub-Account? 1. Click [Profile] - [Sub-Accounts]. 2. Click [+ Create Sub Account]. 3. Enter the email address for your sub-account. You can use either a regular email or a virtual email. Then create a password and click [Create Sub Account]. Tips: Please note that you need to verify your email address after account creation;

https://miro.medium.com/max/5524/1\*2VuuMuVyWqErAaN8J4BuhQ.png|||Using Conditional Orders From Multicharts Tradingview Pine|||2762 x 1476

Wallet Maintenance for Ethereum (ERC20) and Binance Smart .

It ' s not a trade with leverage, it ' s just \*advertising in the pair list, that \*also \* this leverage/margin trading factor is available. If you select the pair wile on the spot tab, you get the spot trading details for this pair and the 2x, 3x etc. is no longer visible.

https://www.investopedia.com/thmb/ijBReR4bzpENL3ZCxCOqkqprbT4=/4381x3286/smart/filters:no\_upscal e()/dotdash\_Final\_After\_Hours\_Trading\_Oct\_2020-01-e1708defac9e432eb6179f9c74d318a6.jpg|||Amazon Stock Pre Market Nasdaq - STOCKOC|||4381 x 3286

Connexion à eToro - Diverses façons de vous connecter à votre .

It is entirely legit to use TradingView Pro, Pro + and Premium 30 days for free. The link leads you to the official sign-up page where you can start your subscription today. During the trial period, you may already receive some discounted offers.

https://media.marketrealist.com/brand-img/nzBRka3em/2160x1130/uploads/2019/08/AdobeStock\_278828337 \_Editorial\_Use\_Only.jpeg|||Amazon On Track to See Its Longest Losing Streak in 13 Years|||2160 x 1130 Binance 2x, 3x, 5x, 10x, 20x Nedir? Ve Nasl Kullanlr .

https://blog.incognito.org/wp-content/uploads/2020/04/image-anonymous-bitcoin-purchase-1.jpg|||The best ways to make anonymous Bitcoin purchases - A ...|||1920 x 1080

Connexion à eToro - Diverses façons de vous connecter à votre compte. Inscrivez-vous. Nom d'Utilisateur. Mot de passe. Restez connecté. Connectez-vous. Ou. Se connecter Apple.

AMZN: Amazon.com Inc - Stock Price, Quote and News - CNBC

https://jexhelp.zendesk.com/hc/article\_attachments/360042428651/mceclip4.png|||FAQ JEX|||1903 x 891 Binance will perform wallet maintenance for Ethereum (ERC20) at 2021-12-03 08:00 AM (UTC). The maintenance will take about 2 hours.

https://i.insider.com/6103b33caedf2100190f13ac?format=jpeg|||Amazon tumbles 7% premarket, after missing sales estimates ...|||3563 x 2672

https://duacrypto.com/wp-content/uploads/2020/05/5f5259f97c9e76045fd23732\_Is-Bitcoin-Anonymous-1.pn g|||Is Cryptocurrency Anonymous? | Dua Crypto|||1500 x 1500

https://etopsaber.com/wp-content/uploads/2021/01/cts77199e.jpg|||Binance revela relatório global sobre motivações ...|||1365 x 800

https://coinfomania.com/wp-content/uploads/Binance-KYC-1320x781.png||Top Seven (7) Anonymous Crypto Exchanges With No KYC ...|||1320 x 781

Binance 2x, 3x, 5x, 10x, 20x Nedir ve nasl kullanlr, Margin ilem nedir, binance vadeli ilemler hakknda bilgiler yer almaktadr. Binance borsas yatrmclar için hemen hemen bütün finansal ilemi yapabilmeleri için gerekli imkanlar sunan platformlardan bir tanesidir.

Cryptocurrency Market Coin Prices & amp; Market Cap Binance

https://stockxpo.com/myckysez/2020/09/stock-futures-bounce-after-the-nasdaq-posts-10-correction-in-3-daystesla-and-apple-rebound-1024x1024.jpg|||Stock futures bounce after the Nasdaq posts 10% correction ...|||1024 x 1024

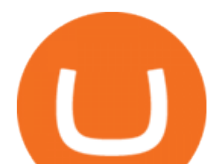

Binance cryptocurrency exchange - We operate the worlds biggest bitcoin exchange and altcoin crypto exchange in the world by volume

https://s3.tradingview.com/x/xHcqzVjc\_big.png|||Bitcoin Spread for BITSTAMP:BTCUSD by Toru TradingView|||1810 x 913

https://forex-station.com/download/file.php?id=3345104&mode=view|||MT4 Tick Chart Indicators|||1916 x 933

Buying and Using Bitcoin Anonymously Without ID (2022 Updated)

We would like to show you a description here but the site wont allow us.

It is a trainable trading advisor that you can adapt to trade on any symbol. The robot is suitable for trading any currency pairs, metals, oil or cryptocurrencies. To learn, just run the robot in the tester. At the first pass of the tester, the neural network is trained performing random transactions.

Exchange Cryptocurrency Anonymously - Safe, Quick & amp; Easy

Send your ETH/ERC20 back to Binance from your Ledger BSC account Send a small amount of BNB coins to your Ledger BSC account via the BSC network, the BNB will be used to pay for the transaction to send your ETH/ERC20 back to Binance. Using Metamask and your Ledger device, deposit your ETH or ERC20 tokens to your Binance account via the BSC network:

https://miro.medium.com/max/1280/1\*iNQnZpX4rnt3WyeT1e6YBg.png|||5 Best Bitcoin Margin Trading Exchange 2021 [Updated ...|||1280 x 1098

https://s3.tradingview.com/5/50YzpVDY\_big.png|||Volatility Switch Indicator [LazyBear] by LazyBear ...|||1769 x 1116

https://kointimes.net/wp-content/uploads/2020/08/giri-1.jpg|||coinzo kimin - Koin Times|||1920 x 1280 High9LevelAutomation&Indication StereoMQLis!ahighMlevelframework,! easy to! read! and! based!

on! MQL4/5.! This!allows!for!simultaneouscreating!

How To Get TradingView Free Premium Account Features with .

View statistical stock analysis for Amazon.com (AMZN). Choose from a list of different historical perspectives such as intraday stock behavior, gap up moves, gap down moves, large percentage moves and block trades.

These are the ways to buy bitcoin with credit cards anonymously: Register with a platform that allows for cash transactions: Bitcoin ATMs allow you to deposit cash and buy crypto with cash. Other platforms you can register with are BitQuick, LocalBitcoins, Paxful, and LocalCryptos.

Fellow Binancians, Binance will conduct an upgrade to optimize sub-account transfer history (applicable to sub-accounts only) in SAPI to provide better service for our users. This upgrade is estimated to be implemented at 2021-04-01 11:00 AM (UTC). Please find details below:

https://www.wiwo.de/images/tech-online/26180106/3-formatOriginal.jpg|||Amazon Aktie Nasdaq - Amazon übertrifft die Erwartungen ...|||2500 x 2500

https://cdn-news.warriortrading.com/wp-content/uploads/2015/04/19183835/ehth-2.png|||Video: Daily Market Recap - Warrior Trading News|||1215 x 919

The 20% sell limit is only cause its a 5x leverage in the example. If it was a 10x the same thing would happen but at 10% and If it was  $3x$  leverage it would happen at  $33\%$ . (cause  $1/5=0.2=20\%$ ,  $1/10=0.1=10\%$ 1/3=0.33=33%) Basically when the price drops more that what you put into the trade yourself.

How to Use the Sub-Account Feature? Binance

Binance ERC20 addresses - Crypto News Coin.fyi

https://i.pinimg.com/originals/b9/96/6d/b9966dc19dc1a220048e1f97b5fe0290.png||Pin on Crypto|||1544 x 2624

#1 Rated Crypto Exchange - Get Started for Free Today

Investment platform eToro' research suggests over 40 per cent of young people dont know how to invest, and two thirds worry they don $\&\#39$ ; thave enough money to start. eToro $\&\#39$ ; co-founding CEO is

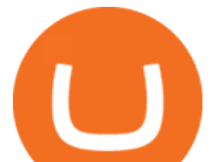

named one of Fortune' s40 under 40 for his role in encouraging a generation to start investing.

How to create a Sub-Account? 1. Click [Profile] - [Sub-Accounts]. 2. Click [+ Create Sub Account]. 3. Enter the email address for your sub-account. You can use either a regular email or a virtual email. Then create a password and click [Create Sub Account]. Tips: Please note that you need to verify your email address after account creation;

https://dailycoin.com/wp-content/uploads/2021/07/tennessee-anon-inu-1536x863.jpg|||Crypto Flipsider News - July 16th - Square, THORChain ...|||1536 x 863

2. 3 Easy Methods to Buy Bitcoin Anonymously. Note: In June 2019, the popular website LocalBitcoins removed its option for in person cash trades. Method 1 Paxful. If youre looking to buy Bitcoins anonymously then the easiest way would be to buy Bitcoins in cash and in person. Use Paxful to find someone who is willing to sell Bitcoins for cash next to your physical location.

https://stockxpo.com/myckysez/2020/09/stocks-making-the-biggest-moves-in-the-premarket-nvidia-amazon-l ennar-walmart-more-1024x1024.jpg|||Stocks making the biggest moves in the premarket: Nvidia ...|||1024 x 1024

FBS - - 33 Best Forex Brokers Japan 2021 - Top Japanese Forex Brokers

*(end of excerpt)*